## ERRO: conexão com a internet é interrompida ao se conectar na VPN no Windows

20/05/2024 01:22:24

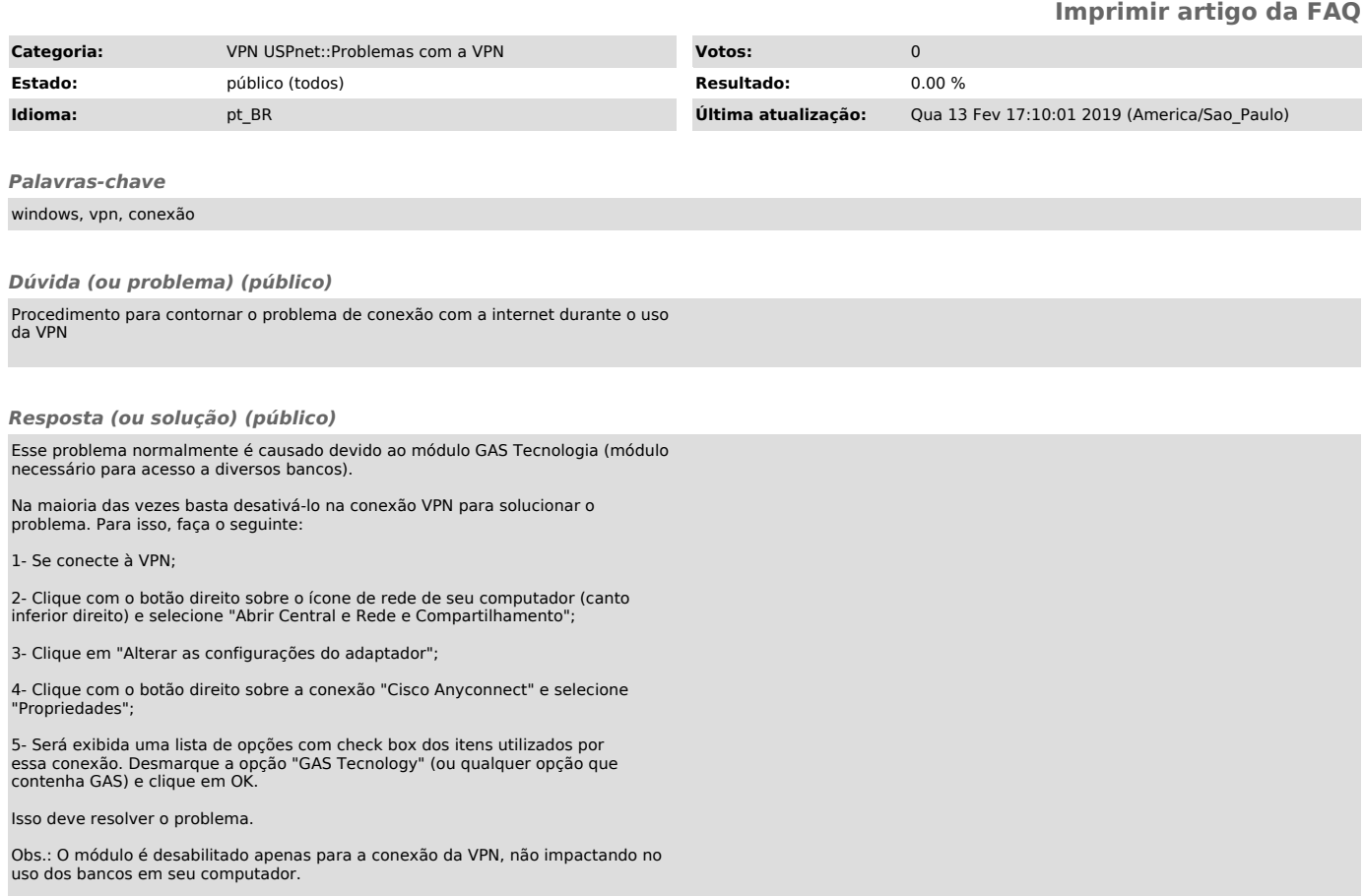